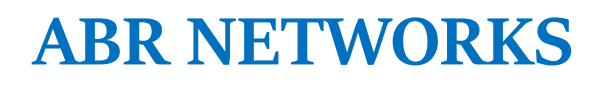

San Martín de Porres, Lima Central Telefónica: 01-6332190 Celular: 977-185-145 E-mail: ventas@abr-networks.com

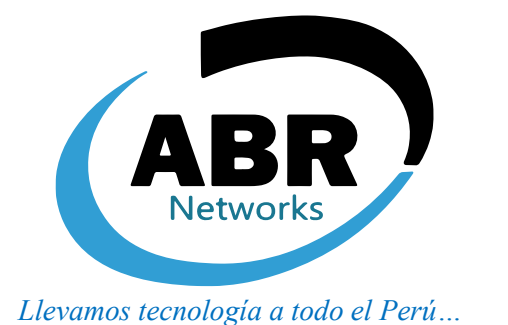

# **PROGRAMA DE CAPACITACIÓN INTENSIVA – MICROSOFT EXCEL BÁSICO**

#### **TEMARIO GENERAL**

# **1. Nociones básicas:**

- Concepto de bit y Byte. Código ASCII.
- Extensiones de archivo de Excel.
- Botones Guardar y Guardar Como.
- Guardar un libro de Excel con contraseñas.
- Proteger hojas de un libro de Excel.
- Configuración regional: Punto decimal, separador de listas.
- **Desarrollo de entregable 1.**

## **2. Entorno de trabajo de Microsoft Excel:**

- Barra de título, de acceso rápido, cinta de opciones.
- Opciones de presentación de la cinta de opciones. Botones de control.
- Uso de la barra de fórmulas.
- Filas y columnas en una hoja de Excel.
- Tipos de punteros en Excel.
- Uso de herramienta Series.
- Insertar y editar hojas en un libro de Excel.
- Inserción de datos en celdas de Excel.
- Referencias relativas, absolutas y mixtas.
- Listas personalizadas.
- Uso del Cuadro de nombres.
- Crear nombre de rango usando el Cuadro de nombres.
- Crear nombre de rango a partir de la selección.
- Modificar, renombrar, eliminar un nombre de rango.
- **Desarrollo de entregable 2.**

#### **3. Uso de operadores en Excel:**

- Descripción de operadores usados en Excel.
- Desarrollo de ejercicios usando operadores matemáticos.
- Uso del operador "&" para concatenar cadena de texto.
- **Desarrollo de entregable 3.**

## **4. Funciones matemáticas:**

- Definición de una función. Tipos de funciones.
- Funciones SUMA, PRODUCTO, PROMEDIO, MAX, MIN.
- Funciones ENTERO, REDONDEAR, ALEATORIO, ALEATORIO.ENTRE.
- Funciones CONTAR, CONTARA, CONTAR.BLANCO.
- **Desarrollo de entregable 4.**

## **5. Funciones lógicas:**

- Descripción de la función SI (condicional).
- Desarrollo de ejercicios usando la función SI.
- Formato condicional.
- Funciones SI anidadas.
- Desarrollo de ejercicios usando funciones SI anidadas.
- Descripción de la función Y. Ejemplos.
- Uso del operador " \* ". Ejemplos.
- Descripción de la función O. Ejemplos.
- Uso del operador " + ". Ejemplos.
- Desarrollo de ejercicios usando funciones lógicas.
- **Desarrollo de entregable 5.**

## **6. Función BUSCARV:**

- Sintaxis de la función BUSCARV.
- Descripción del algoritmo de BUSCARV.
- Limitación de la función BUSCARV.
- Desarrollo de ejercicios usando la función BUSCARV.
- **Desarrollo de entregable 6.**

## **7. Validación de datos:**

- Descripción de la herramienta Validación de datos.
- Tipos de validación de datos.
- Mensaje de entrada en una validación de datos.
- Mensaje de error en una validación de datos.
- Ejercicios usando diferentes tipos de validación de datos.
- **Desarrollo de entregable 7.**

#### **8. Gráficos en Excel:**

- Gráfico de datos en columnas y barras.
- Gráfico de datos en forma circular.
- Edición de gráficos.
- Gráficos de dispersión. Tabulación de datos.
- Gráfica de datos tabulados.
- **Desarrollo de entregable 8.**

#### **9. Base de datos en Excel:**

- Definición de campo y registro.
- Tratamiento de una Base de dato en Excel.
- Ordenar datos por un solo campo.
- Ordenar datos por múltiples campos.
- Uso de autofiltro.
- **Desarrollo de entregable 9.**

#### **10. Imprimir documento de Excel:**

- Imprimir datos de una hoja de Excel.
- Imprimir un gráfico de Excel.
- Imprimir varias páginas de un documento.
- **Desarrollo de entregable 10.**